## Anti-Spam Checklist

This checklist has been created to help reduce the chance of your Mailchimp marketing ending-up in the spam folder.

Email messages end-up in spam (junk) folders for two reasons; an anti-spam filter identifies the incoming email as spam, or the recipient manually moves your email from their inbox to their spam folder. The items below are designed to reduce the chance of filters or recipients identifying your marketing as spam.

I hope this help to improve your open and click rates  $\bullet$ 

[Gary,](https://organicweb.com.au/) Mailchimp Pro Partner

[OrganicWeb.com.au](https://organicweb.com.au)

## Once-off Tasks

These once-off tasks need to be completed only once. They are critical to get better delivery rates and, subsequently, open and click rates.

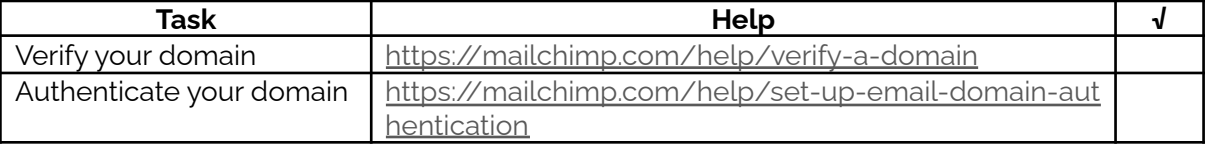

## Ongoing Tasks

These tasks need to be completed for every email campaign that you send.

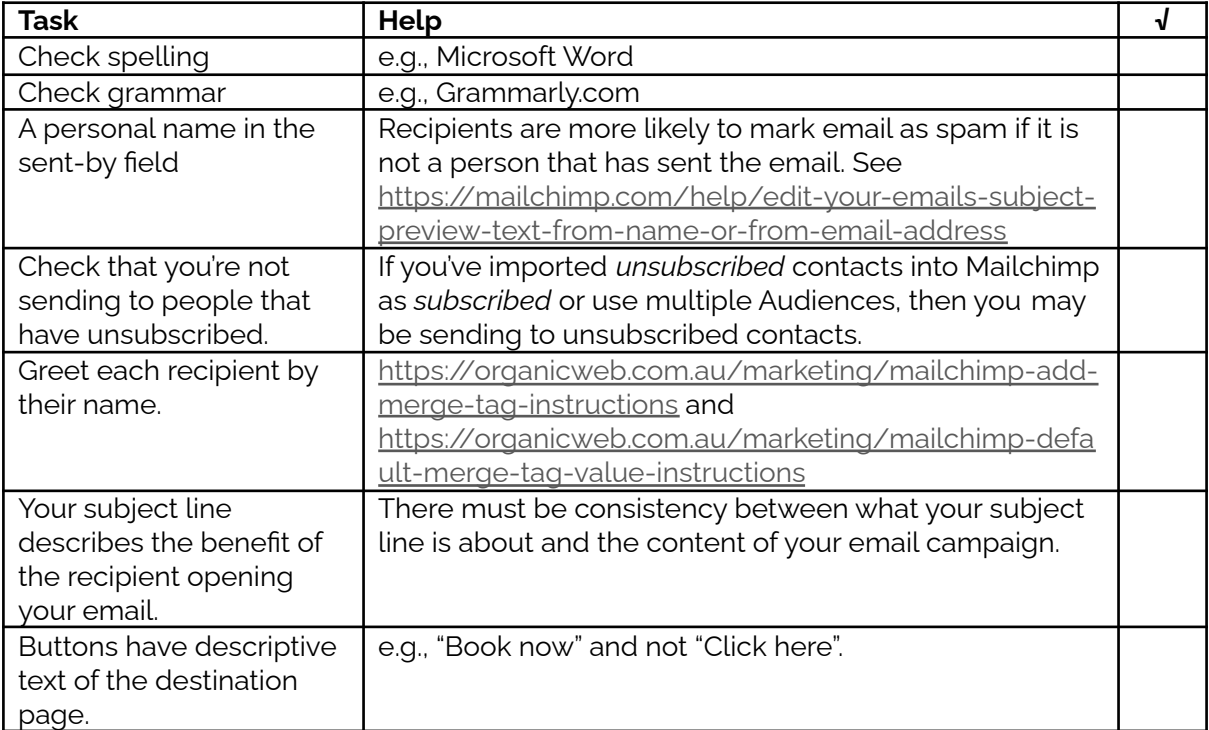

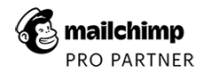

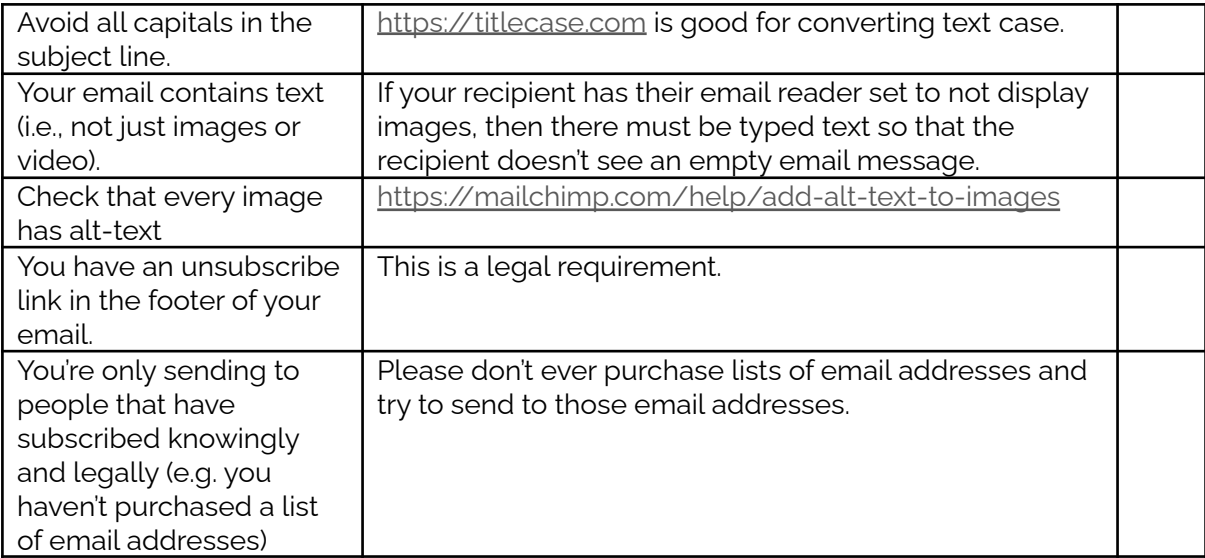

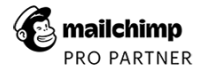